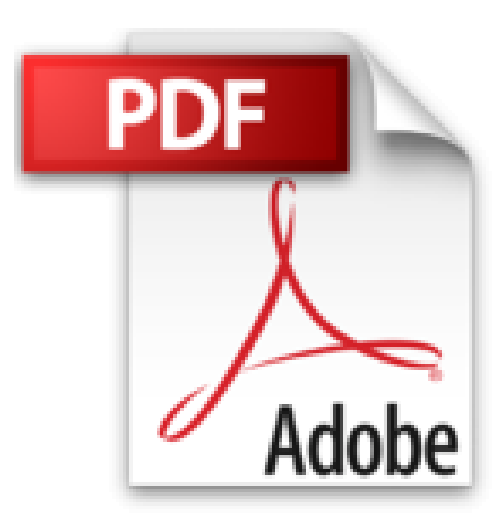

## **Maitrisez les microcontroleurs à l'aide d'Arduino**

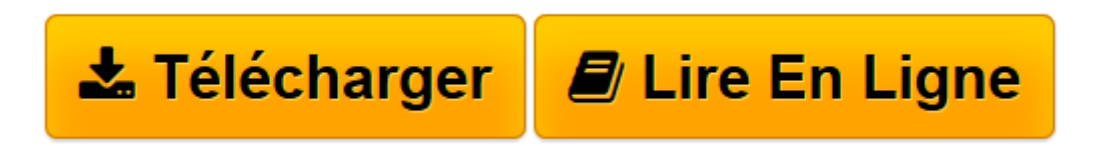

[Click here](http://bookspofr.club/fr/read.php?id=2866611950&src=fbs) if your download doesn"t start automatically

## **Maitrisez les microcontroleurs à l'aide d'Arduino**

Clemens Valens

**Maitrisez les microcontroleurs à l'aide d'Arduino** Clemens Valens

**[Télécharger](http://bookspofr.club/fr/read.php?id=2866611950&src=fbs)** [Maitrisez les microcontroleurs à l'aide d&#0 ...pdf](http://bookspofr.club/fr/read.php?id=2866611950&src=fbs)

**[Lire en ligne](http://bookspofr.club/fr/read.php?id=2866611950&src=fbs)** [Maitrisez les microcontroleurs à l'aide d& ...pdf](http://bookspofr.club/fr/read.php?id=2866611950&src=fbs)

## 384 pages

Présentation de l'éditeur

Pour cette 2° édition, l'auteur a créé une carte d'expérimentation polyvalente à coupler avec une carte Arduino. Ensemble, elles permettent de réaliser grand nombre des montages du livre et de présenter de nouveaux exercices. Ceux-ci fournissent à leur tour l'occasion de découvrir de nouvelles techniques. L'ambition de cet ouvrage est de vous faire entrer dans le monde Arduino puis de vous en faire ressortir victorieux pour vous emmener plus loin dans l'apprentissage de la programmation des microcontrôleurs. Il met la théorie en pratique sur une carte Arduino avec l'environnement de programmation Arduino. Après ce parcours initiatique inédit, plaisant et ludique, vous programmerez vous-même n'importe quel µC. Ce livre sera donc votre premier livre sur les microcontrôleurs avec une fin heureuse. Tous les programmes présentés peuvent être téléchargés. Biographie de l'auteur

C. Valens est responsable du laboratoire et du site Elektor.Labs. Amoureux de l'électronique, il élabore pour le plaisir, mais parfois aussi pour son employeur, des montages à µC. Polyglotte, il parle le C, le C++, le PASCAL, le BASIC et des dialectes de l'assembleur. Clemens passe une bonne partie de ses journées sur son ordinateur pendant que sa femme, leurs deux enfants et leurs deux chats s'efforcent d'attirer son attention (seuls les chats y parviennent).

Nouvelle carte d'expérimentation polyvalente est vendue séparément de l'ouvrage.

Download and Read Online Maitrisez les microcontroleurs à l'aide d'Arduino Clemens Valens #3NRYHX9WVUB

Lire Maitrisez les microcontroleurs à l'aide d'Arduino par Clemens Valens pour ebook en ligneMaitrisez les microcontroleurs à l'aide d'Arduino par Clemens Valens Téléchargement gratuit de PDF, livres audio, livres à lire, bons livres à lire, livres bon marché, bons livres, livres en ligne, livres en ligne, revues de livres epub, lecture de livres en ligne, livres à lire en ligne, bibliothèque en ligne, bons livres à lire, PDF Les meilleurs livres à lire, les meilleurs livres pour lire les livres Maitrisez les microcontroleurs à l'aide d'Arduino par Clemens Valens à lire en ligne.Online Maitrisez les microcontroleurs à l'aide d'Arduino par Clemens Valens ebook Téléchargement PDFMaitrisez les microcontroleurs à l'aide d'Arduino par Clemens Valens DocMaitrisez les microcontroleurs à l'aide d'Arduino par Clemens Valens MobipocketMaitrisez les microcontroleurs à l'aide d'Arduino par Clemens Valens EPub **3NRYHX9WVUB3NRYHX9WVUB3NRYHX9WVUB**